## Etsy Etsy ( )

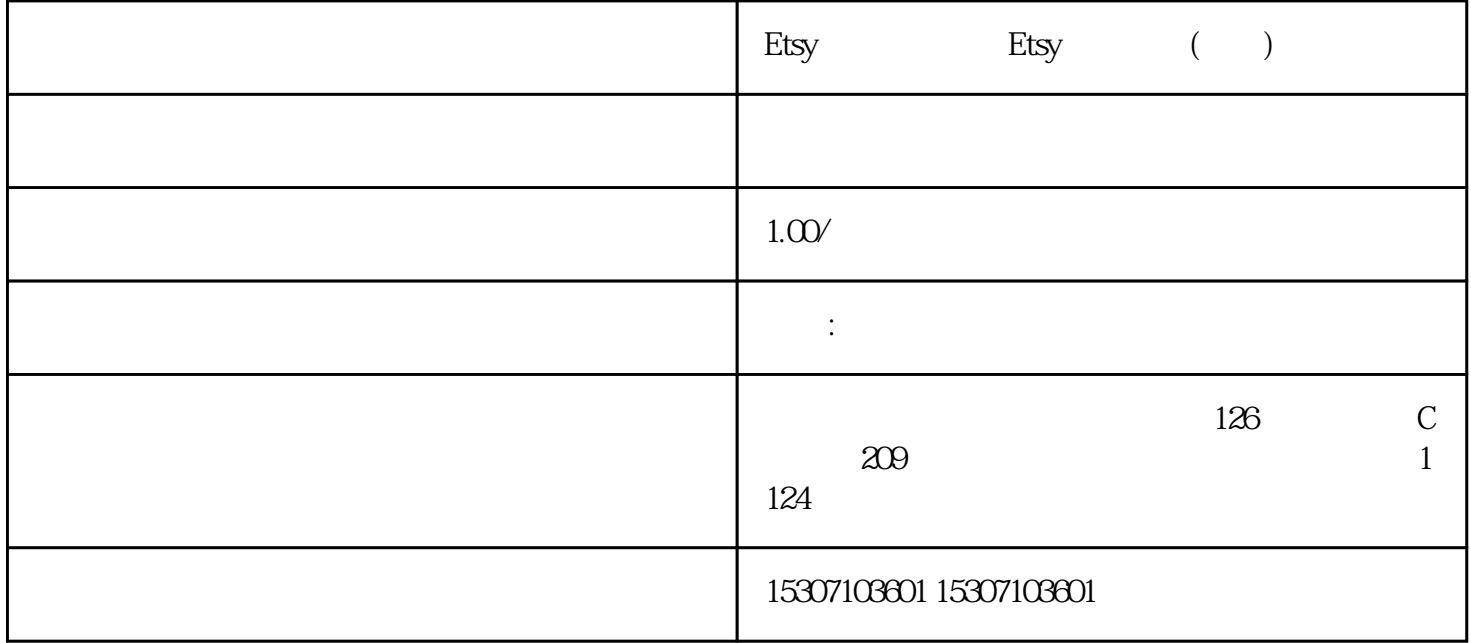

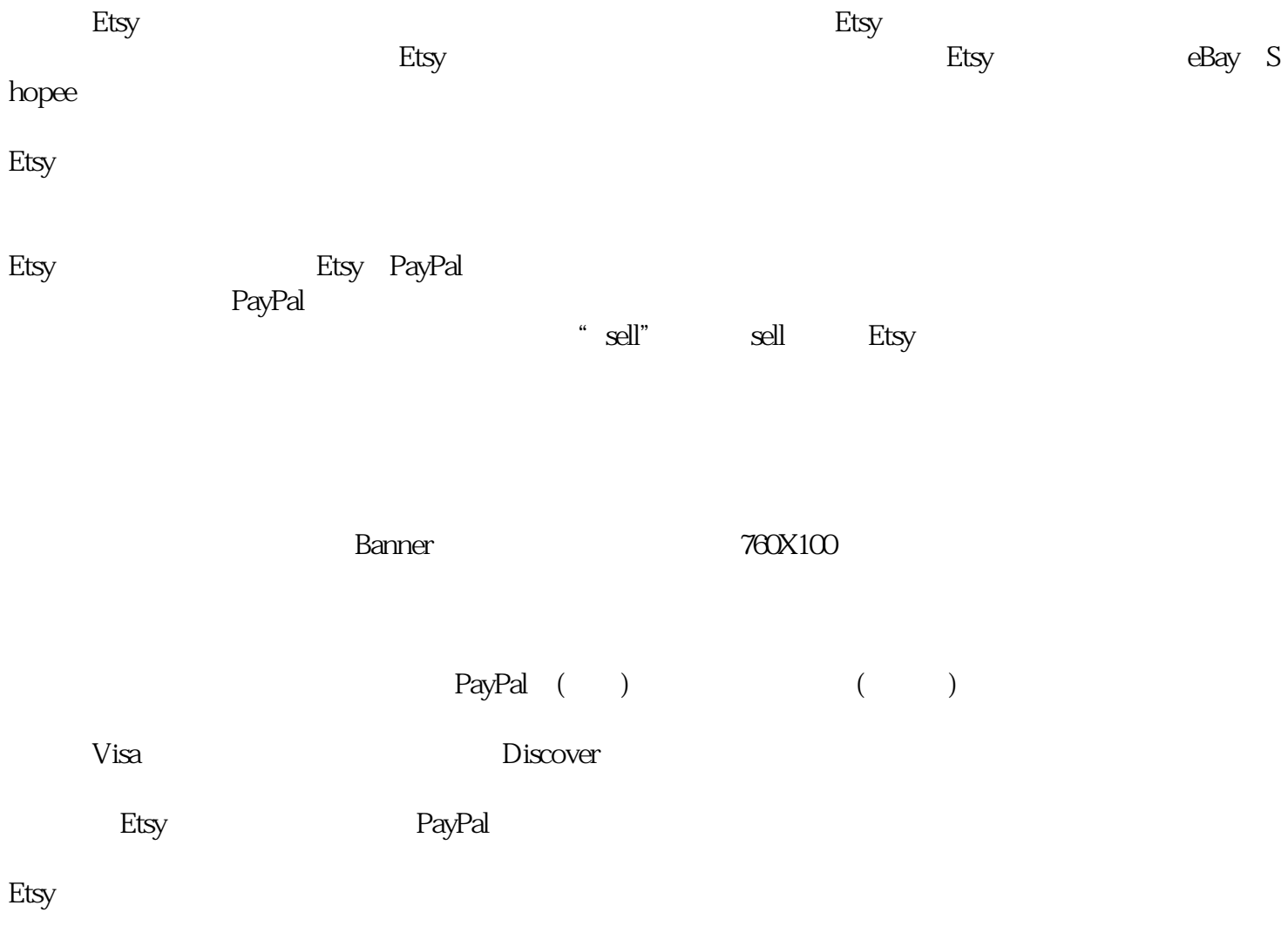